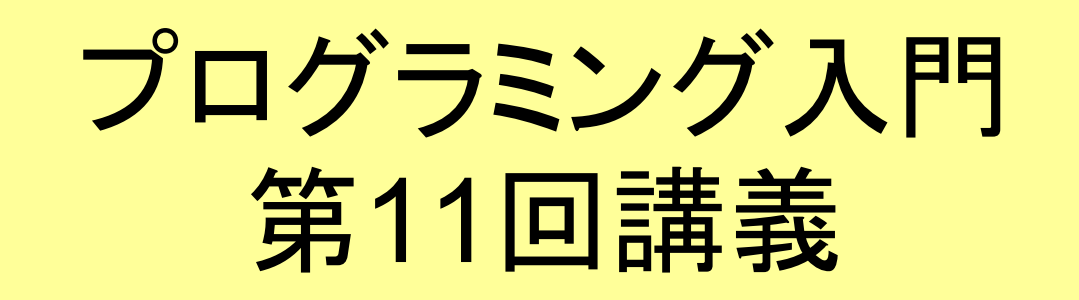

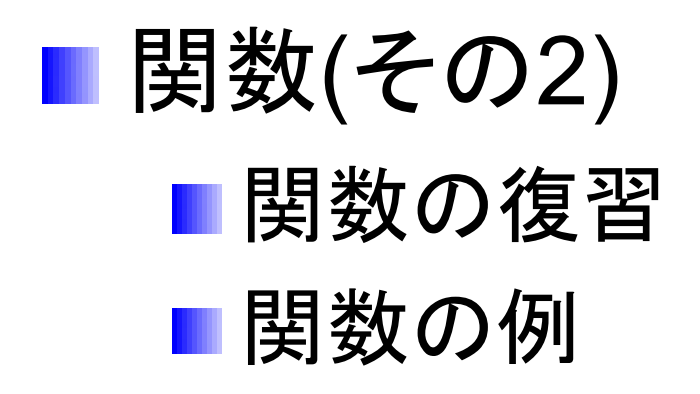

マークのあるサンプルプログラムは マークのあるサンプルプログラムは **/home/course/prog0/public\_html/2006/lec/source/ /home/course/prog0/public\_html/2006/lec/source/** 下に置いてありますから、各自自分のディレクトリに 下に置いてありますから、各自自分のディレクトリに コピーして、コンパイル・実行してみてください コピーして、コンパイル・実行してみてください

Prog-0 2006 Lec 11-1 *Copyright (C) 1999 - <sup>2006</sup> by Programming-0 Group* 

```
#include <stdio.h>
#include <stdio.h>
float nijou(float);
float nijou(float);
main()
main()
 {
    float a = 1.73 , b , c ;
float a = 1.73 , b , c ;
    b = nijou(a);
b = nijou(a);
    c = nijou(1.41);
c = nijou(1.41);
     ...(以下略)
...(以下略)
 }
float nijou( float x )
float nijou( float x )
 {
    float y;
float y;
    y = x * x;
y = x * x;
    return y ;
return y ;
}
}
{
}
{
```

```
関数のまとめ
```
- 引数が仮引数にコピーされる
- 関数内で仮引数の値に従って計 算(処理)
- 戻り値が関数の値となる
- mainの前にプロトタイプ宣言
- mainの後ろに関数本体の宣言

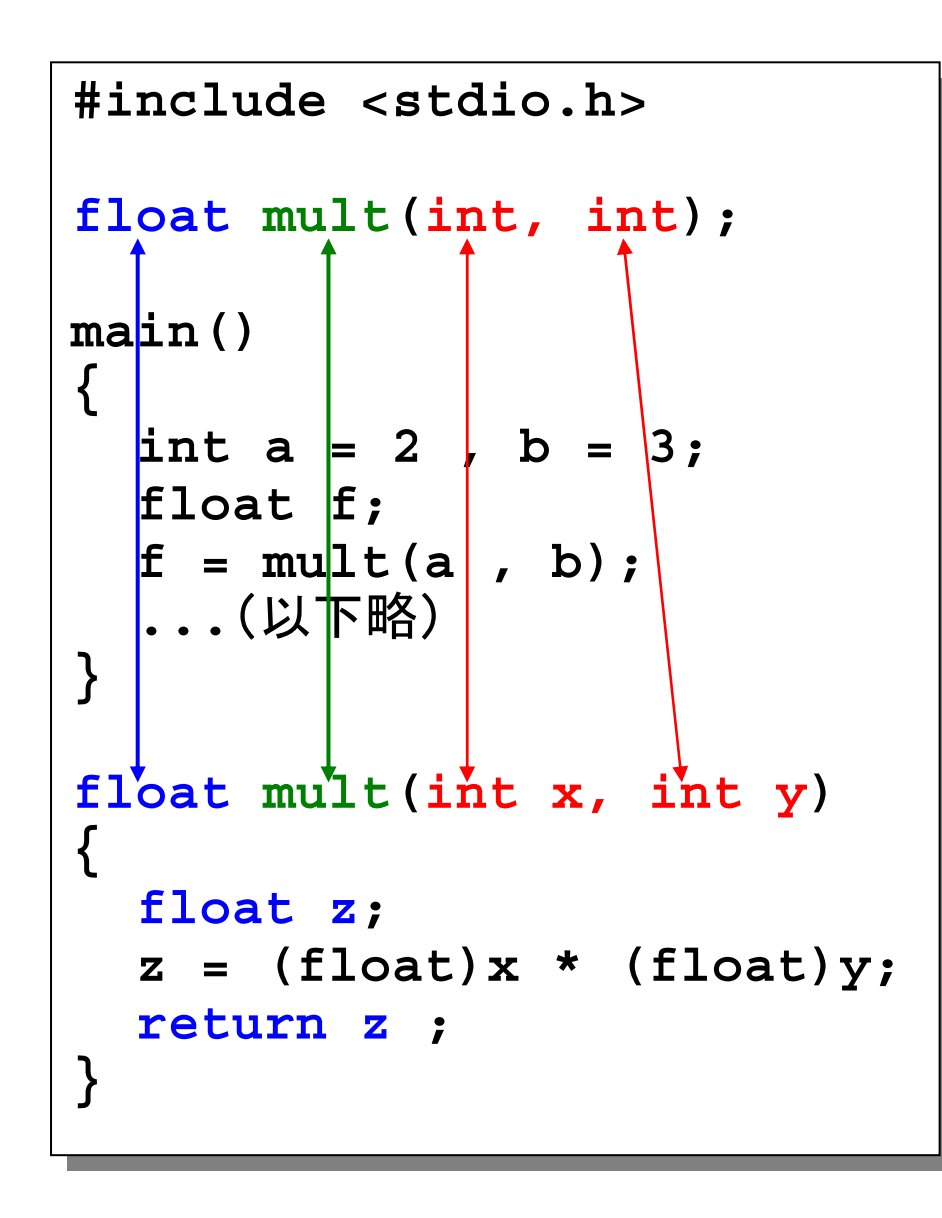

関数の注意1 関数の注意1 プロトタイプと関数本体の宣言の 一致 引数の型、個数、順番 プロトタイプ宣言には変数名は 必要ない 戻り値の型 関数名 プロトタイプ宣言は通常、 とmainの間に書く #include例えば、戻り値の型、引数の型・ 数などが一致していないと 「conflicting types for '関数名'」

と言うようなメッセージが出てコン

パイルエラーとなる

Prog-0 2006 Lec 11-3 *Copyright (C) 1999 - <sup>2006</sup> by Programming-0 Group* 

```
#include <stdio.h>
#include <stdio.h>
float nijou(float);
float nijou(float);
main()
main()
 {
    float a = 1.73 , b , c ;
float a = 1.73 , b , c ;
    b = nijou(a);
b = nijou(
a);
    c = nijou(1.41);
c = nijou(1.41);
    ...(以下略)
 }
float nijou( float x )
float nijou( float x )
 {
    float y;
float y;
    y = x * x;
y = x * x;
    return y ;
return y ;
 }
{
}
{
}
                                       1回目
                       2回目
```

```
関数の注意2 関数の注意2
```
仮引数には引数の値がコピーさ れる

xの値は: 一度目: <sup>a</sup>の値 (つまり1.73) 二度目:1.41

### 引数がない場合はvoid 型

int func(); と int func(void); というプロトタイプ 宣言では意味が違うので、引数がない場合は 必ずint func(void); のようにvoidを使用する。

```
#include <stdio.h>
#include <stdio.h>
  float nijou(float);
float nijou(float);
 main()
main()
  {
      float a = 1.73 , b , c ;
float a = 1.73 , b , c ;
      b = nijou(a);
b = nijou(a)
;
      c = nijou(1.41);
c = nijou(1.41)
;
       ...1回目. //. (以下略)
 }
}
  float nijou( float x )
float nijou( float x )
  {
      float y;
float y;
      y = x * x;
y = x * x;
      return y ;
return y ;
 }
}
 {
 {
       2回目
```

```
関数の注意3 関数の注意3
```
### 戻り値が関数の値になる

nijou(a)の値: 一度目:約3.0 二度目:約2.0

### 戻り値の型は宣言時の型

戻り値はfloat 型

戻り値がない場合はvoid 型

プロトタイプ宣言でfunc(int); のように戻り値を 省略すると、戻り値はint型( int func(int);)だと 自動的に解釈されるので、戻り値がない場合 は必ずvoidを付けて、void func(int);のように プロトタイプ宣言をする必要がある。

```
#include <stdio.h>
#include <stdio.h>
float nijou(float);
float nijou(float);
main()
main()
{
{
   float x = 2.0, a1, a2, a3;
float x = 2.0, a1, a2, a3;
   a1 = nijou(3.0); /*
値*/
a1 = nijou(3.0); /*
値*/
   a2 = nijou(x); /*変数*/
a2 = nijou(x); /*変数*/
   a3 = nijou(x * 2.0); /*
式*/
a3 = nijou(x * 2.0); /*
式*/
   printf("a1:%f a2:%f a3:%f
\n",
printf("a1:%f a2:%f a3:%f
\n",
                 a1, a2, a3);
a1, a2, a3);
 }
float nijou(float x)
float nijou(float x)
{
{
   float y;
float y;
   y = x * x;
y = x * x;
   return y ;
return y ;
 }
}
}
                                                               1. mainの最初の実行文から開始
1. mainの最初の実行文から開始
                                                              2. nijou(3.0)が評価される
2. nijou(3.0)が評価される
                                                              3. 3.0が関数の仮引数
xにコピーされ、関数
3. 3.0が関数の仮引数
xにコピーされ、関数
                                                                    nijouに実行が移る
nijouに実行が移る
                                                              4. 計算の結果、
y
に9.0が入り、「return y」で
4. 計算の結果、
y
に9.0が入り、「return y」で
                                                                    9.0がnijou関数の結果となる
9.0
がnijou関数の結果となる

5. nijou関数の結果がa1に代入される。
5. nijou関数の結果がa1に代入される。
                                                              6. 次にnijou(x)が評価される
6. 次にnijou(x)が評価される
                                                              7. x(2.0)が関数のxにコピーされ、関数nijouに
                                                                    実行が移る
実行が移る
                                                              8. 計算の結果
y
に4.0が入り、「return y」で4.0
8. 計算の結果
y
に4.0が入り、「return y」で4.0
                                                                    がnijou関数の結果となる
がnijou関数の結果となる
                                                              9. nijou関数の結果がa2に代入される
9. nijou関数の結果がa2に代入される
                                                               10. a3も同様に計算される
10. a3も同様に計算される
                                                               11. printf
でa1,a2,a3が表示される
11. printf
でa1,a2,a3が表示される
                                                               12. 終了
12. 終了
                                                               (教科書P165参照)
(教科書P165参照)
                                                                  関数の動作おさらい 関数の動作おさらい
```
## |関数から関数を呼ぶ(p.184)

## **■関数は必ずしもmainから呼ばれるとは限らない。** ■ 関数から呼ばれることもある。

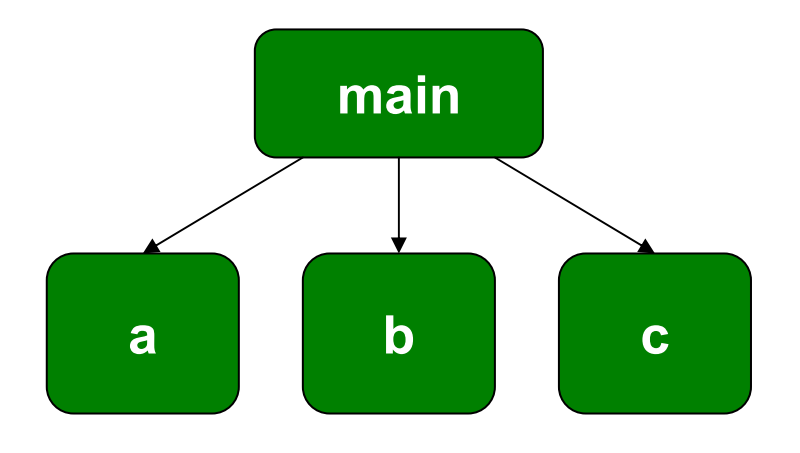

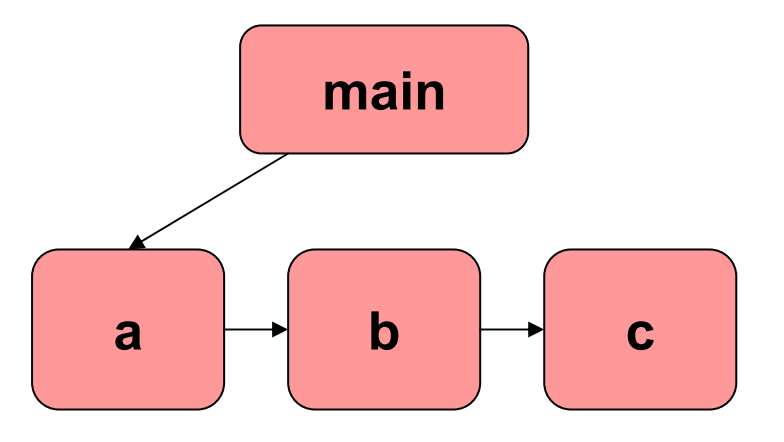

mainから関数a,b,cを呼ぶ インファイン mainが関数aを呼び、aがbを、bが cを順に呼んでいく

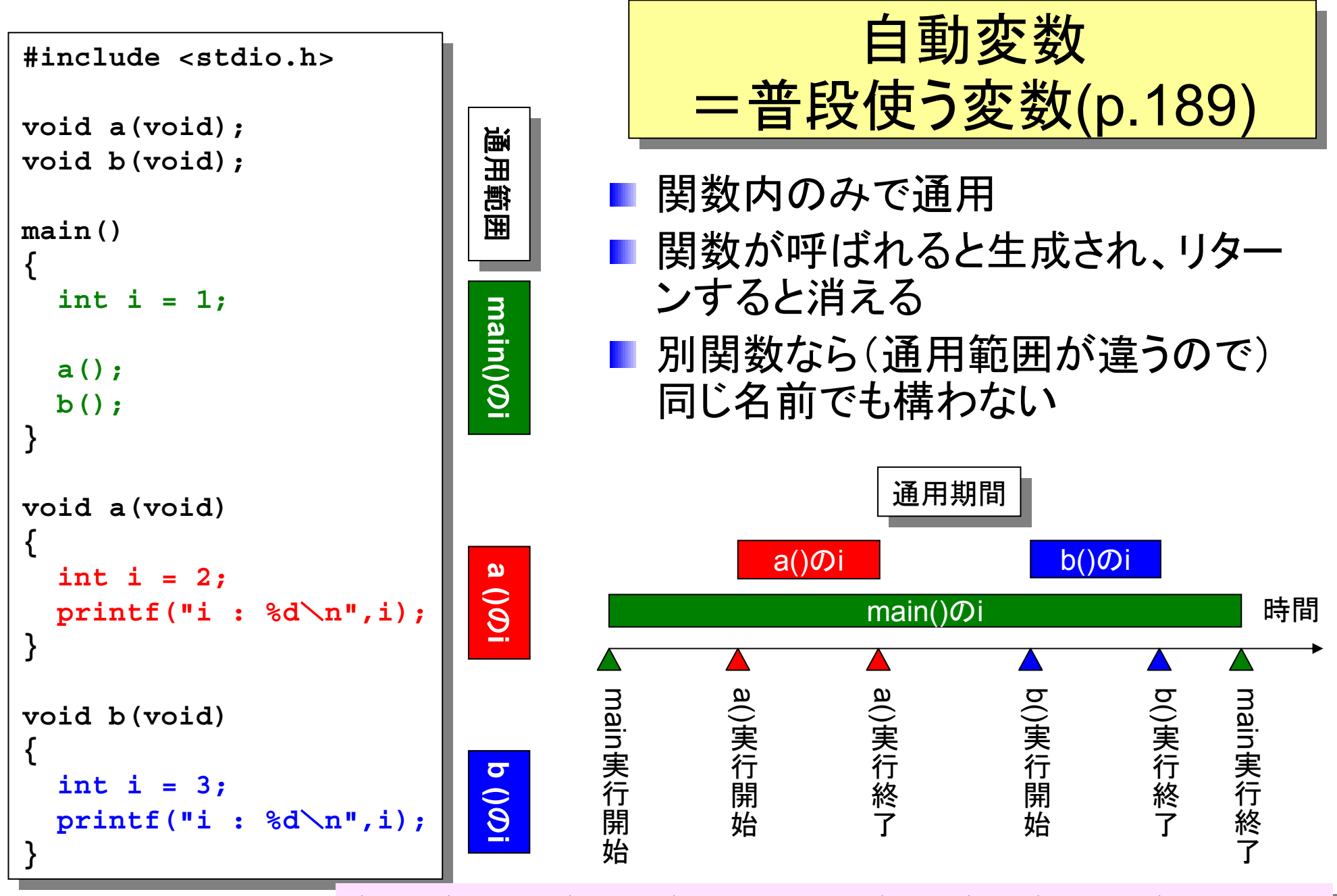

 $\frac{1}{2}$  /home/course/prog0/public\_html/2006/lec/source/lec11-2.c

# 関数の例1: 関数の例1: 桁数を知る(1) 桁数を知る(1)

- 入力された数字の桁数を返す関数を作る (例えば、「12345678」は8桁)
- 受け渡しの要件:1入力・1出力
	- 入力:数字 ☆ int型
	- 出力:桁数 ☆ int型
- 名前は桁数(digits)からdigitsとする。 digitsのプロトタイプ宣言は以下のようになる。

**int digits(int);**

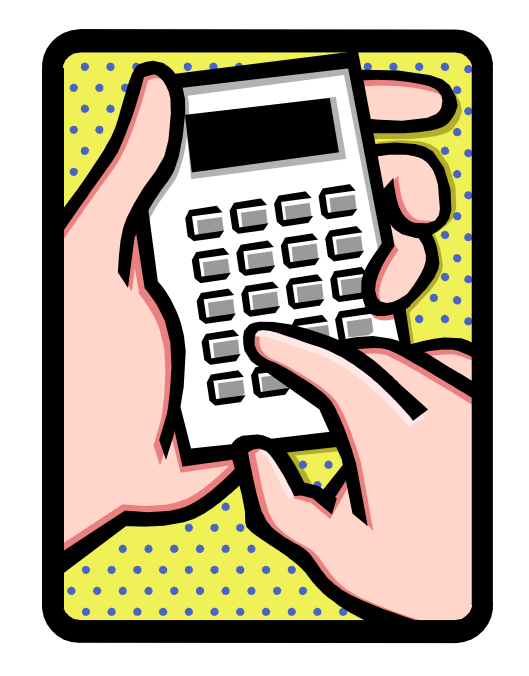

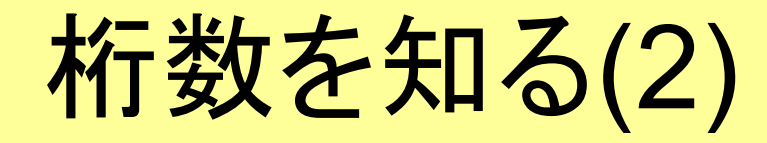

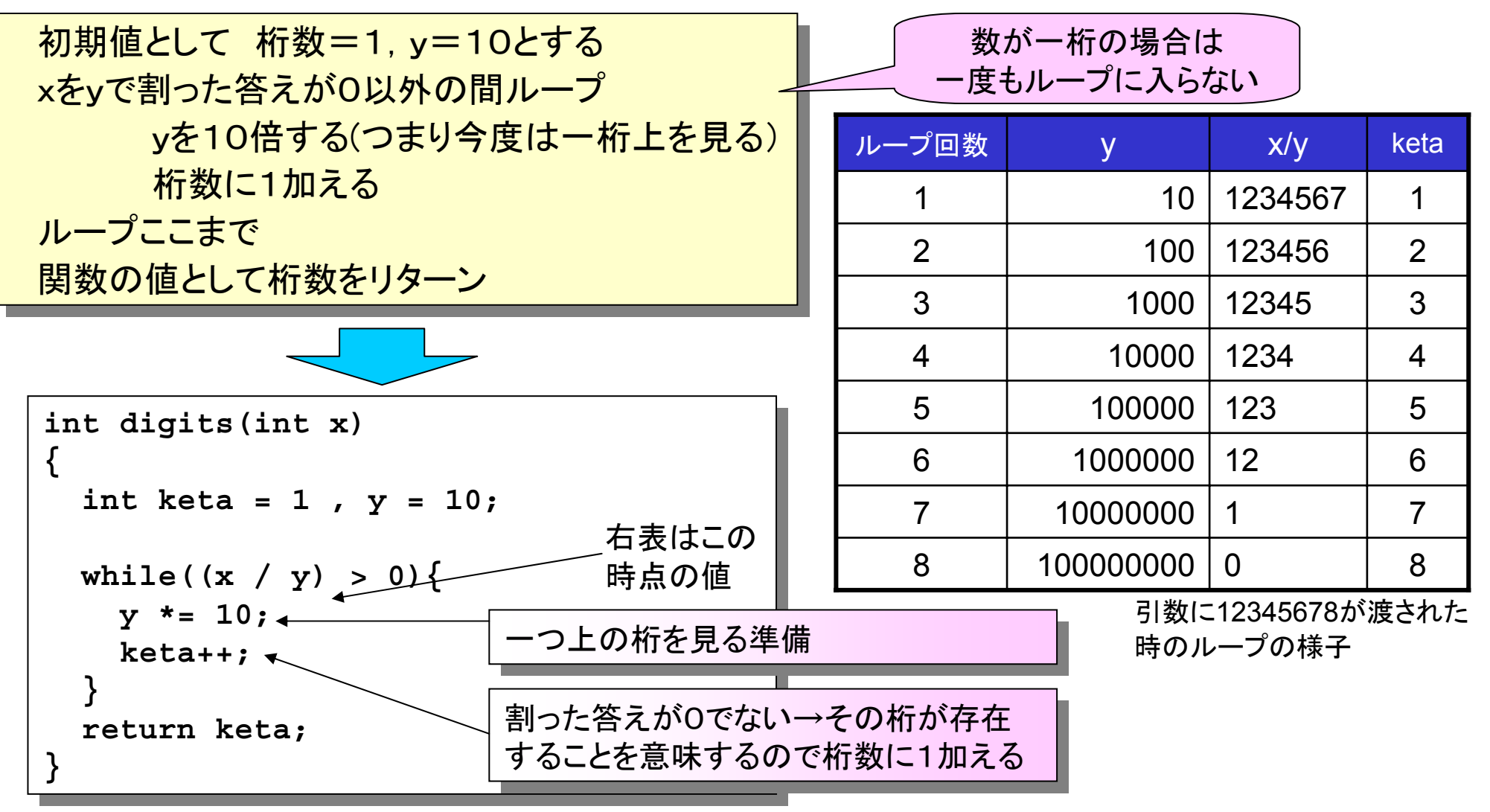

Prog-0 2006 Lec 11-10 *Copyright (C) 1999 - <sup>2006</sup> by Programming-0 Group* 

```
#include<stdio.h>
#include<stdio.h>
int digits(int);
int digits(int);
main()
main()
{
{
    int i, j;
int i, j;
    scanf(
"%d",&i);
scanf(
"%d",&i);
    j = digits(i);
j = digits(i);
    printf("%d の桁数は %d です
\n",i,j);
printf("%d の桁数は %d です
\n",i,j);
}
}
int digits(int x)
int digits(int x)
{
{
    int keta = 1 , y = 10;
int keta = 1 , y = 10;
   while((x / y) > 0){
while((x / y) > 0){
       y *= 10;
y *= 10;
        keta++;
keta++;
     }
    return keta;
return keta;
 }
   }
}
                                                                                   実行結果
実行結果
                                                                                    std1dc1{s1000000}1: ./a.out
std1dc1{s1000000}1: ./a.out
                                                                                    1234567812345678
12345678の桁数は 8です
12345678の桁数は 8です
                                                                                    std1dc1{s1000000}2:
std1dc1{s1000000}2:
                                                                                  プログラムと実行結果 プログラムと実行結果
                                     /home/course/prog0/public_html/2006/lec/source/lec11-3.c /home/course/prog0/public_html/2006/lec/source/lec11-3.c
```
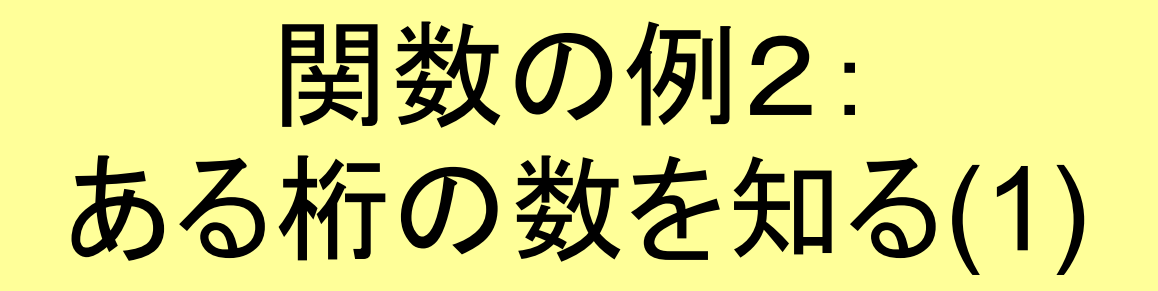

- 入力された数字の指定された桁の数を返す関数を作る(例 えば、654321の下から2桁目は2)
- 受け渡しの要件:2入力・1出力
	- 二つの入力:
		- データ ⇨ int型
		- 桁数 ⇨ int型
	- 結果(その桁の数) ⇨ int型
- 名前はget\_1\_digitとした。digitsのプロトタイプ宣言は以下 のようになる。 <mark>データ</mark> 」 桁数

**int get\_1\_digit(int,int);**

## ある桁の数を知る(2)

■ 例えば654321の (下から)2桁目は2  $654321 \% 100 = 21$  $21 / 10 = 2$ 

■ つまり 求める数 = (データ % 10桁数)/ 10(桁数-1) **■ 10<sup>(桁数ー1)</sup> をどう作るか?** 

⇨ 10を(桁数ー1)回掛け合わせる(ループにて)

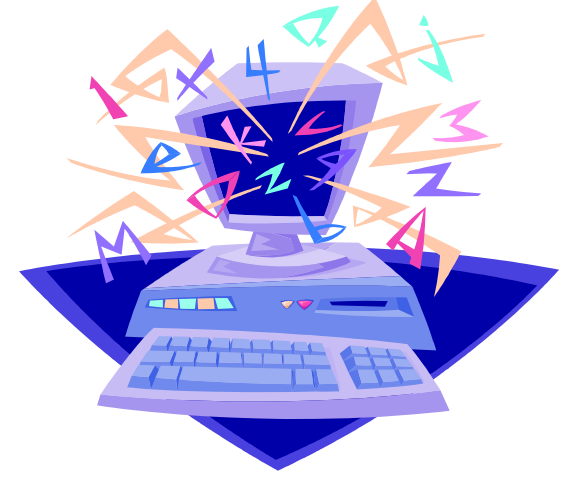

Prog-0 2006 Lec 11-13 *Copyright (C) 1999 - <sup>2006</sup> by Programming-0 Group* 

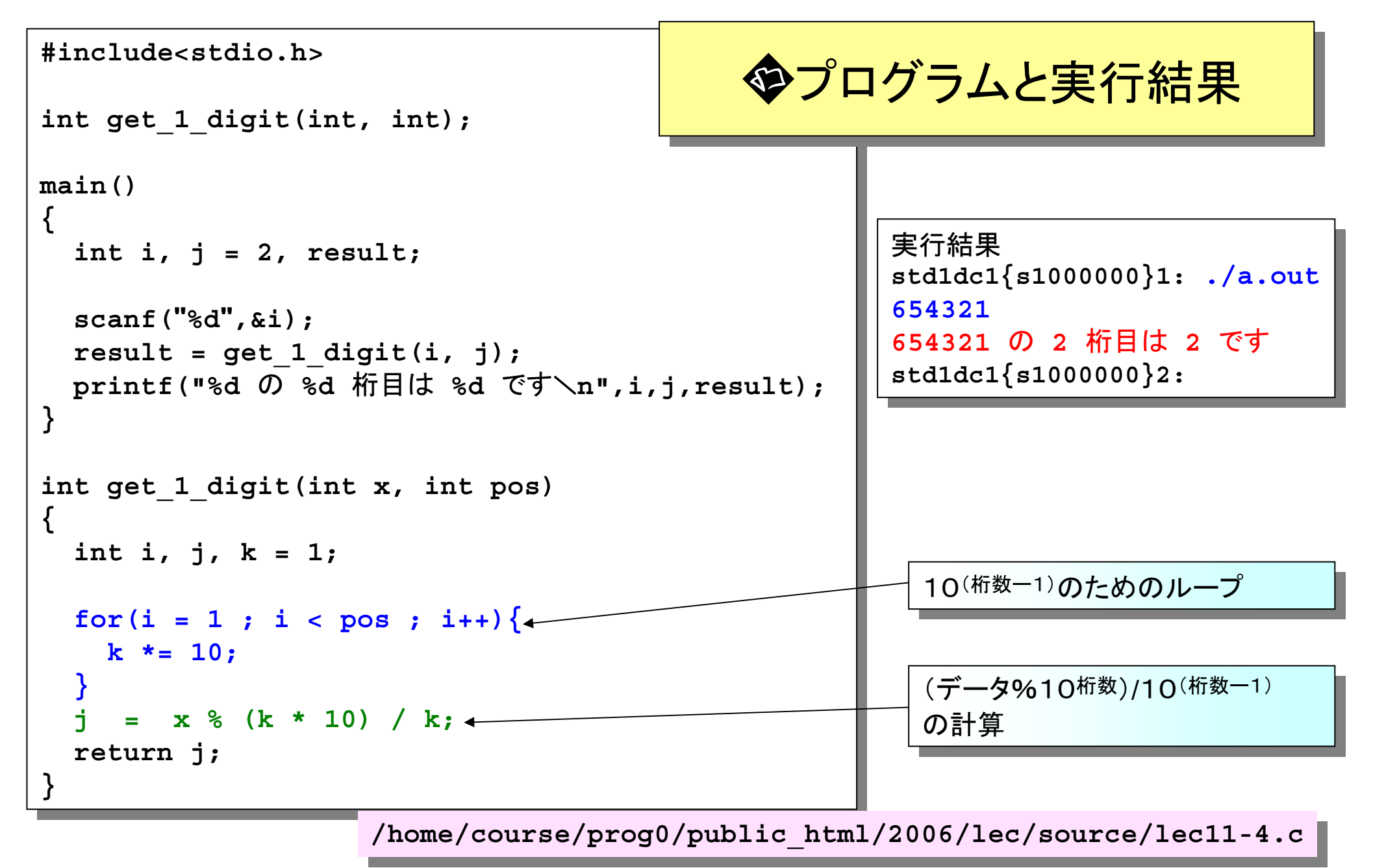

## エラーチェック

- エラーチェックとは予想される間違いを検出すること
- このプログラムの場合、以下のような入力誤りが予想される
	- 負の数が入力される(例:-101)
	- 桁数が8を超える(例:101010101)
	- 2進数の入力のはずなのに0と1以外の数が含まれる(例:10123)
- エラーを検出した場合はエラーに応じた処理を行う(「エラー処理」と言う)
- エラーの重大さによって、処理が異なることがある(例えば軽度なエラーは処理を 続行させ、重度なエラーは処理を中止するなど)
- このプログラムの場合
	- 負の数又は最大変換可能数11111111以上だった場合:「変換出来る範囲を越えて います」と表示して再度データ入力からやり直す
	- 0と1以外の数が含まれる場合、「データが0か1ではありません」と表示してプログラム を強制終了(次ページ参照)させる
- エラーチェックをしっかりしておくとプログラムの誤動作を未然に防ぐことが出来る

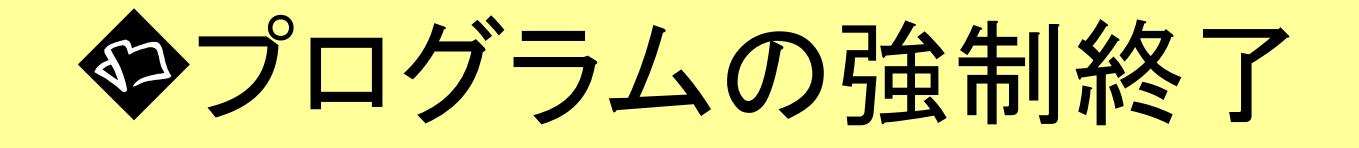

- プログラムの強制終了の方法
	- **<stdlib.h>** をインクルードする。
	- **exit(**整数**);** でどこからでもプログラムを強制終了させることが出来る。
	- 引数には自由な整数を渡すことが出来る。
	- プログラム実行後この数はシェル変数に渡される(例えば tcsh だと「**\$?**」、 csh だと 「**\$status**」 というシェル変数に格納される)
	- このようにプログラムからシェル変数に値が渡る事で、
		- 値によってエラー理由を知ることが出来る
		- シェルスクリプトを使用して値によって動作を変える事が可能
	- 例えば以下のような非常に簡単なプログラム(exit(8);で強制終了)の実行<br>- 終了後<mark>\$status</mark>を見ると8という数字が入っていることが分かる。(csh)

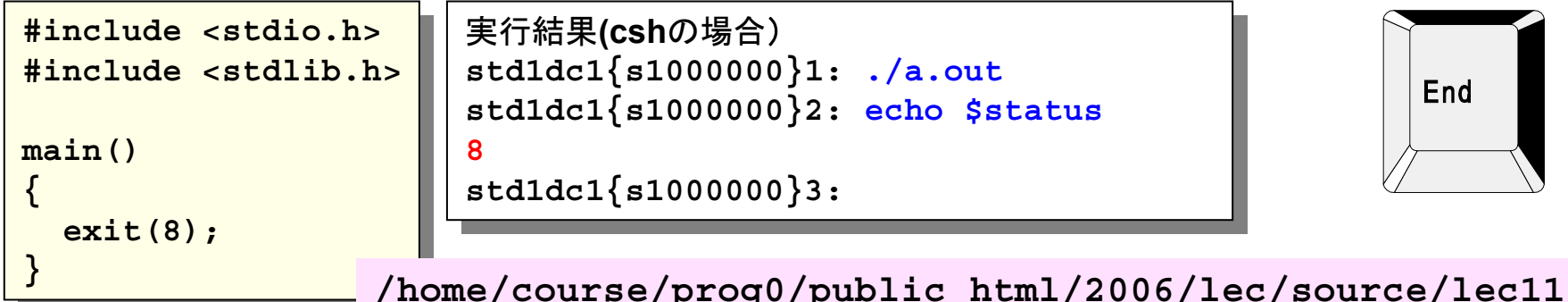

**/home/course/prog0/public\_html/2006/lec/source/lec11-5.c /home/course/prog0/public\_html/2006/lec/source/lec11-5.c**

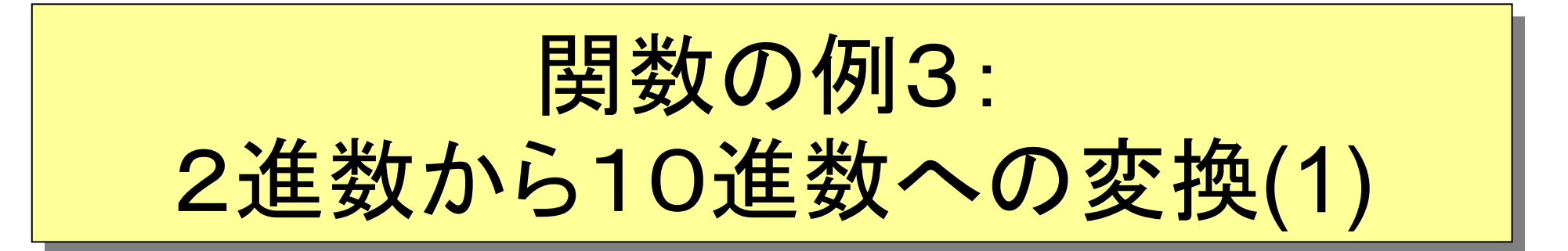

■ 入力された数字を2進数とみなして10進数に変換するプロ グラム(これまで作った関数を使う)

構成

**main**

**■ digits**(桁数を求める)

■ get\_1\_digit (数のうち一桁だけを取り出す) ■ main()で行うこと:

■ 0が入力されるまで無限ループをして数を読む

■ 2進数から10進数への変換(次ページ)

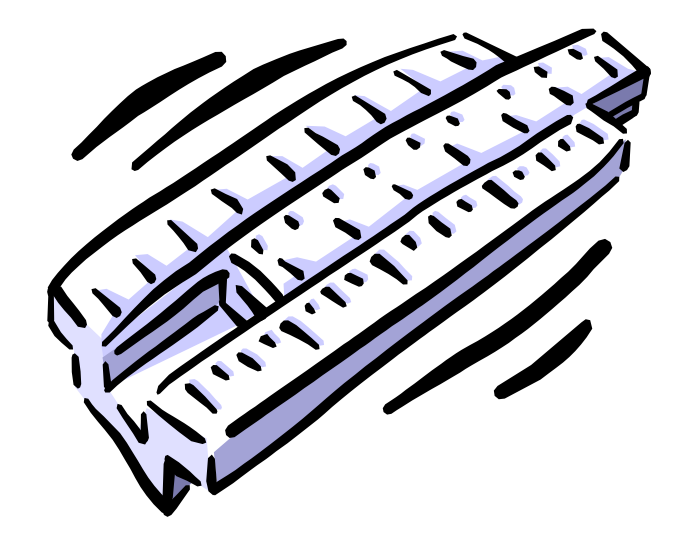

2進数から10進数への変換 2進数から10進数への変換(2) (2) 各桁の重みと各桁の数をかけた物を加え合わす 例:101011(2進数) ⇨ 43 25\*1+24\*0+23\*1+22\*0+21\*1+20\*1 <sup>=</sup> 43 処理: **keta = digits(data) total = 0; exp = 1; for(i = 1 ; i <= keta ; i++){ n = get\_1\_digit(data, i); total += n \* exp; exp \*= 2; } keta = digits(data) total = 0; exp = 1; for(i = 1 ; i <= keta ; i++){ n = get\_1\_digit(data, i); total += n \* exp; exp \*= 2; }** 桁数を求める(digitsを使用) 合計を0にする。 桁の重みの初期値を2 0(=1)にする 桁数回ループして各桁について計算する その桁の数を求める(get\_1\_digitを使用) 桁の重みと桁の数(0または1)を掛けて合計に足し込む 次のループに備えて次の桁の重みを計算する(重みを2 倍する) ループここまで 桁数を求める(digitsを使用) 合計を0にする。 桁の重みの初期値を2 0(=1)にする 桁数回ループして各桁について計算する その桁の数を求める(get\_1\_digitを使用) 桁の重みと桁の数(0または1)を掛けて合計に足し込む 次のループに備えて次の桁の重みを計算する(重みを2 倍する) ループここまで 1 32 43 0 16 11 18 11 043123111n exp total この場所での値 ループの様子

```
b thome/course/prog0/public_html/2006/lec/source/lec11-6.c to the final metal of the set of \sim#include<stdio.h>
#include<stdio.h>
#include<stdlib.h>
#include<stdlib.h>
int digits(int);
int digits(int);
int get_1_digit(int, int);
int get_1_digit(int, int);
main()
main()
{
{
   int data, keta, i, n, exp, total;
int data, keta, i, n, exp, total;
    while(1)}
      /* データ読み込みとチェック */
/* データ読み込みとチェック */
      printf("8桁以下の2進数を入力 ==> ");
printf("8桁以下の2進数を入力 ==> ");
      scanf("%d",&data);
scanf("%d",&data);
        if (data == 0) exit(0);
      if (data > 11111111 || data < 0){
if (data > 11111111 || data < 0){
          printf("変換出来る範囲を越えています
\n");
printf("変換出来る範囲を越えています
\n");
          continue;
continue;
       }
      /* 桁数計算 */
/* 桁数計算 */
        keta = digits(data);
      /* 10進数に変換 */
/* 10進数に変換 */
      total = 0;
total = 0;
        \mathbf{r} = \mathbf{r}for(i = 1 ; i <= keta ; i++)n = get_1_digit(data, i);
          if((n != 0) && (n != 1)){ /*データチェック*/
if((n != 0) && (n != 1)){ /*データチェック*/
             printf("データが0か1ではありません
\n");
printf("データが0か1ではありません
\n");
             exit(8);
exit(8);
          total += n * exp;
total += n * exp;
          exp *= 2;
exp *= 2;
      printf("2進 : %d -> 10進 : %d
\n",data,total);
printf("2進 : %d -> 10進 : %d
\n",data,total);
    }
 }
  while(1){
      if (data == 0) exit(0);
      }
     keta = digits(data);
      exp = 1;
         n = get_1_digit(data, i);
         }
      }
   }
}
                                                                                                 int digits(int x)
int digits(int x)
                                                                                                     int keta = 1 , k = 10;
int keta = 1 , k = 10;
                                                                                                    while((x / k) > 0){
while((x / k) > 0){
                                                                                                        k *= 10;
k *= 10;
                                                                                                        keta++;
keta++;
                                                                                                      }
                                                                                                     return keta;
return keta;
                                                                                                 int get_1_digit(int x, int pos)
int get_1_digit(int x, int pos)
                                                                                                     int i, j, k = 1;
int i, j, k = 1;
                                                                                                     for(i = 1 ; i < pos ; i++){
for(i = 1 ; i < pos ; i++){
                                                                                                        k *= 10;
k *= 10;
                                                                                                      }
                                                                                                     j = x % (k * 10) / k;
j = x % (k * 10) / k;
                                                                                                     return j;
return j;
                                                                                                  }
                                                                                                 {
                                                                                                    }
                                                                                                 }
                                                                                                 {
                                                                                                    }
                                                                                                 }
                  右に続く⇨
                                                                                                   ⇨左から続く
                                                   2進数変換プログラム 2進数変換プログラム(1) (1)
```
実行例 実行例

```
std1dc1{s1000000}1: ./a.out
std1dc1{s1000000}1: ./a.out
8桁以下の2進数を入力 ==> 101011
8桁以下の2進数を入力 ==> 101011
2進 : 101011 -> 10進 : 43
2進 : 101011 -> 10進 : 43
8桁以下の2進数を入力 ==> 101010101
8桁以下の2進数を入力 ==> 101010101
変換出来る範囲を越えています
変換出来る範囲を越えています
8桁以下の2進数を入力 ==> -101
8桁以下の2進数を入力 ==> -101
変換出来る範囲を越えています
変換出来る範囲を越えています
8桁以下の2進数を入力 ==> 10123
8桁以下の2進数を入力 ==> 10123
データが0か1ではありません
データが0か1ではありません
std1dc1{s1000000}2: echo $status
std1dc1{s1000000}2: echo $status
 8
std1dc1{s1000000}3: 
std1dc1{s1000000}3: 
8
```
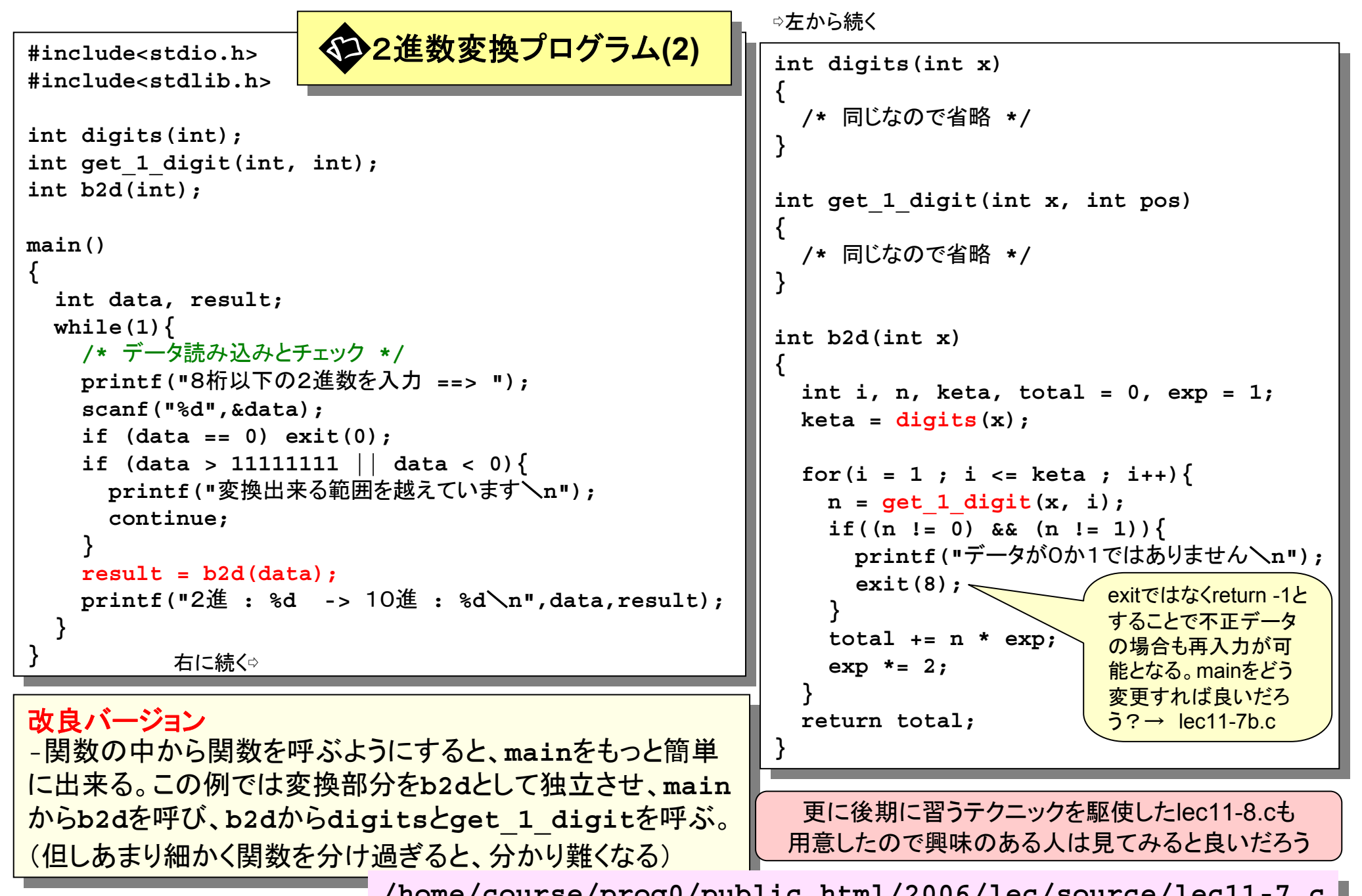

 $\frac{1}{\text{Prog-0 2006 Lee 11-21}}$  /home/course/prog0/public\_html/2006/lec/source/lec11-7.c

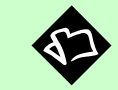

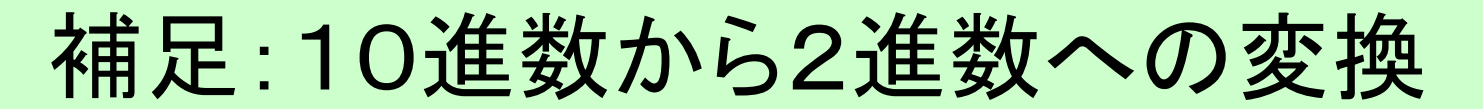

### なお、10進数から2進数への変換は以下のようなプログラ ムによって行う事が出来る。

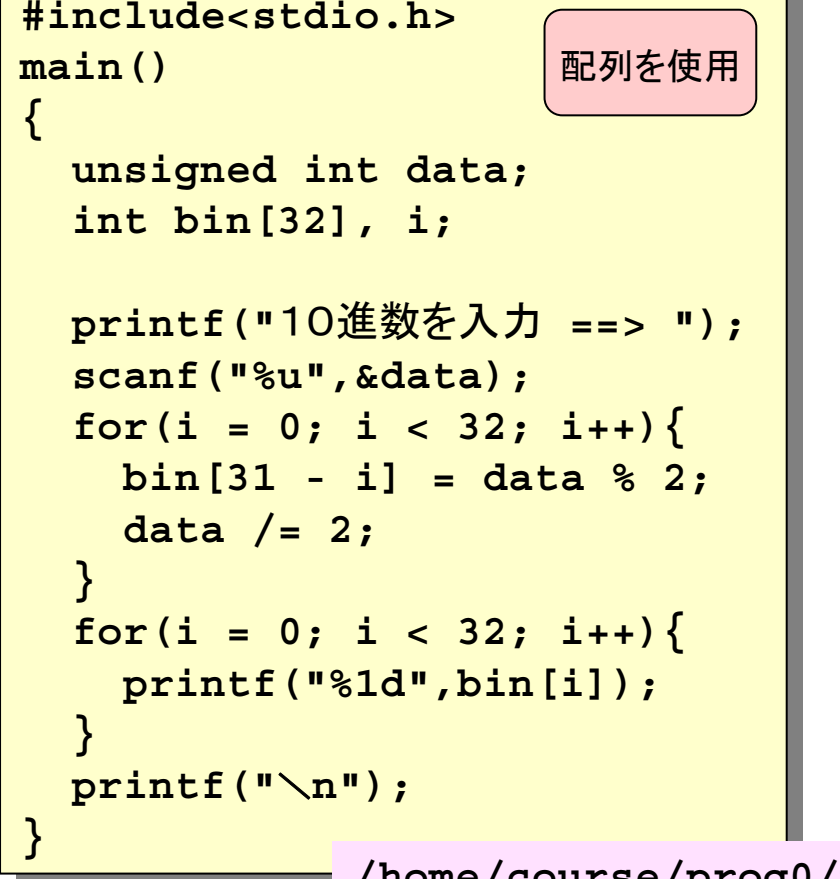

**#include<stdio.h> #include<stdio.h> main() main() { { unsigned int data; unsigned int data; int i; int i; printf("**10進数を入力 **==> "); printf("**10進数を入力 **==> "); scanf("%u",&data); scanf("%u",&data);**  $for(i = 0; i < 32; i++)$ **printf("%1d",(data >> (31 - i)) & 1); printf("%1d",(data >> (31 - i)) & 1); } printf("** \**n"); printf("** \**n"); } } }** 配列を使用 シフト演算子 を使用

The course/prog0/public\_html/2006/lec/source/lec11-9{a,b,c}.c Prog-0 2006 Lec 11-22

【補足】漢字コードについて(1)

■アルファベットはASCII(アスキーコード)で表される

■0x00~0x7Fの128種類 ■1バイト(最大256通り)で済む ■漢字(かなも含む) 第一水準3489字 ■第二水準3388字 ■1バイトでは足りない!

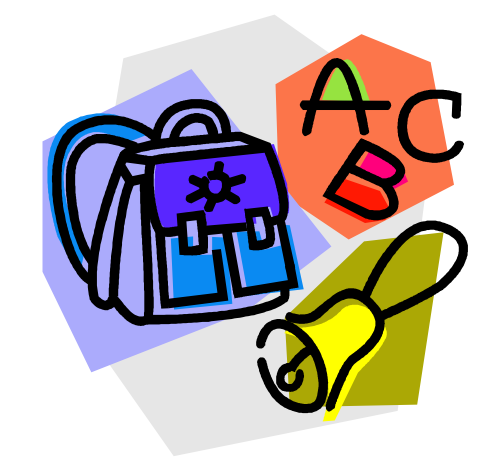

【補足】漢字コードについて(2)

■ 漢字コード

■ 漢字を2バイトで表現する。以下の3つが良く使われる。

- JISコード
	- アルファベットとの共存が出来ないので、特殊なコード配列 で「漢字の始まり」と「終わり」を示す
- ■シフトJISコード(MS漢字)
	- ■アルファベットとの共存可(EUCも)
	- PCで使用
- EUCコード(Extended Unix Code)

■ UNIX・汎用計算機等で使用